## Introduction into Publishing Workflows with TEI Publisher

Floriane Chiffoleau, PhD candidate at Le Mans Université (3.LAM) and Inria (ALMAnaCH) Master Class, *Digital Scholarly Editing 2024*, Saarbrücken February 22<sup>nd</sup>, 2024

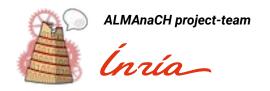

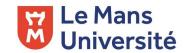

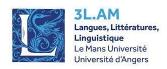

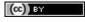

# Summary of the presentation

- What is TEI Publisher?
- 2. How does TEI Publisher work?
- DiScholEd Where does it come from ?
- DiScholEd What is it made of ?
- A larger set of applications and examples
- 6. Resources

## WHAT IS TEI PUBLISHER?

### TEI Publisher is ...

- a platform based on eXist-db, a database management system based on XML technology
- an easy-to-use tool to publish TEI XML files or other types of XML
- a **prêt-à-porter** application customizable with few tweaks

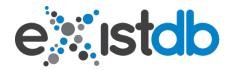

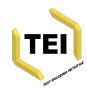

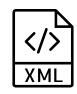

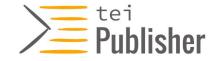

### What can TEI Publisher do ...

- □ ... as the **main instance**?
  - Presentation of various **XML files, ODDs and templates** to observe the extent of the tool
  - ☐ Playground area to upload your own files and test the ODDs/templates to see what fits best
  - Annotation area to discover how to annotate (named entities or other) some already existing files or files you uploaded yourself
- ... as the tool that generates an application?
  - ☐ Customized ODD and templates to display your XML files exactly as you want
  - □ **Documentation or additional information** in HTML or Markdown format
  - □ PDF or EPUB **export** of the XML files

## HOW DOES TEI PUBLISHER WORK?

## Reproducing the XML tree as it is encoded: ODD transformation

The <u>TEI Processing Model</u> suggests how a given element may be transformed to produce one or more outputs

Three key elements to the transformation

- Predicate → For multiple displays of a single element, it allows you to specify a situation for the element (place in the tree, attribute, mode, etc.)
- Behaviour → Defines the way to interpret the element (block, heading, inline, etc.)
  - Web-component → Specific to TEI Publisher to produce interactivity in the HTML
- Rendition → Defines the CSS style wanted for the element (alignment, colour, decoration, size, weight, etc.)

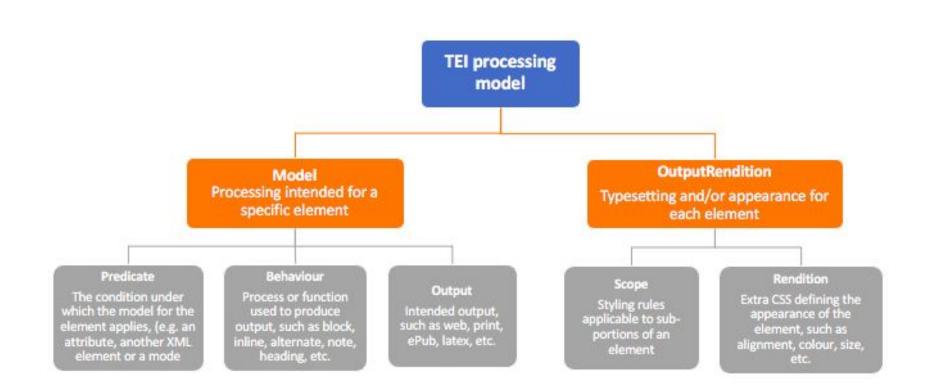

## Managing the information to display: HTML Templates

The **HTML template** can go from a very simple page (only the transformed XML is displayed) to a page offering multiple options of content

- Modes
  - Different displays for a single element
  - Created with the "Predicate" in the ODD and declared in the HTML
- Panels
  - Multiple content at the same time → text, index, notes, facsimile, etc.
  - Allows to show at the same time several layers of the encoding
- Toolbar
  - Access to extra content such as table of content, metadata, licence, citation, etc.
  - ☐ Transformation of the content of the <teiHeader>

### An extended and thorough documentation

**Detailed information**, given step by step from installation to app generator, from API to annotation

Visual aid to understand better the content

- Excerpt of the content of the code, in colours
- ☐ Illustrations of some elements (pictures or GIFs)

#### Introduction

What TEI Publisher does ...

e-editiones.org

Versions

Quickstart

Supported XML vocabularies

**Processing Model transformations** 

Custom CSS styling

Page templates and pb-components

Server-side API

**URL Routing** 

#### Language versions

Creating applications with the App Generator

**Best Practice Recommendations** 

Updating Applications

Data

**Facet Search Configuration** 

Embedding TEI Publisher in other systems

Creating Custom Web Components

Adding a custom vocabulary

**Annotating Documents** 

Configuring the Annotation Editor

TEI Publisher in production

## DISCHOLED - WHERE DOES IT COME FROM?

### Pipeline for digital scholarly edition of historical documents

- Why did we create this pipeline?
  - → To facilitate the digitization of data extracted from archival collections, and their dissemination to the public in the form of digital documents in various formats and/or as an online edition
  - → To make available an open system with open source tools, interoperable and easy-to-use
- What is it made of?

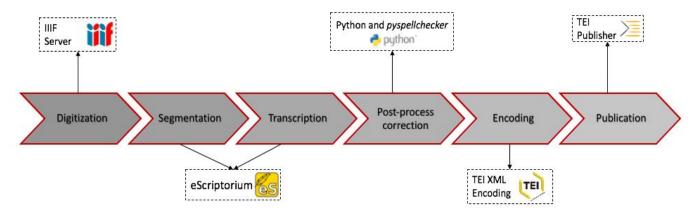

## DISCHOLED - WHAT IS IT MADE OF?

## Ego documents to develop the pipeline

- ☐ Correspondence of Paul d'Estournelles de Constant
  - ☐ Starting point: book containing a few transcribed letters
  - ☐ Elements to note: voluminous corpus, typewritten letters, repetitive wording
  - Contribution to the pipeline: Uploading images to NAKALA, OCR and creation of models with eScriptorium, development of corpus-specific regular expressions, writing of ODD and templates from XML-TEI files
- Letters and texts of Berlin intellectuals
  - □ Starting point: website with imported images and XML-TEI encoded files
  - Elements to note: corpus not containing only ego documents, diversity of authors
  - Contribution to the pipeline: Uploading certain images to NAKALA, updating XML-TEI encoding, writing the ODD and templates from XML-TEI files

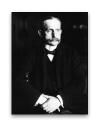

Paul d'Estournelles de Constant

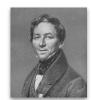

August Boeckh

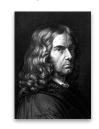

Adelbert von Chamisso

## Ego documents to supply the pipeline

- War Diaries: Napoleonic Wars and World War I
  - Starting point: transcription and encoding already done and partial uploading of images to an IIIF server
  - Posting of the remaining images on NAKALA and publication in a specific collection on DiScholEd
- → Holocaust testimonies
  - Starting point similar to that of the "Letters and texts of the Berlin Intellectuals"
  - Uploading some images to NAKALA, updating XML-TEI encoding, writing ODD and templates from XML-TEI files
- Correspondence of Constance de Salm
  - → Application of the steps of the pipeline as part of an internship supervised by certain members of the DAHN project

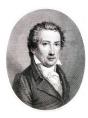

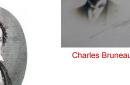

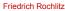

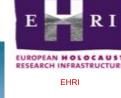

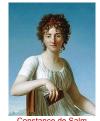

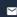

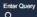

#### DiScholEd - Digital Scholarly Editions

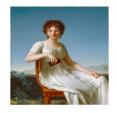

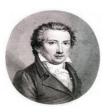

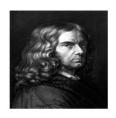

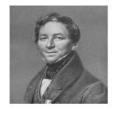

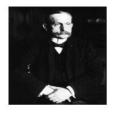

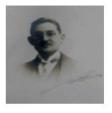

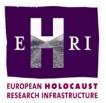

Language

English

Sort by Title

Filter by - Title

- Q Filter

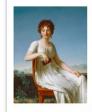

#### Correspondance of Constance de Salm (1767-1845)

This folder contains the digital edition of letters written and received by Constance de Salm as well as the inventory of letters and the indexes.

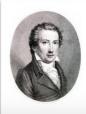

#### Napoleonic wars diary

This folder contains the corpus of a war diary kept during the Napoleonic wars.

## Examples

- ☐ Chronological distribution of the "Berlin Intellectual" corpus
  - → index\_bi.html?collection=bi%2Fcorpus
- A letter with several notes and some corrections
  - → bi/corpus/Brief053ChamissoandeLaFoye.xml
- An English letter with many named entities (places, persons, and organizations)
  - → pec/corpus/Lettre0555bis\_28juillet2019.xml
- ☐ Two languages for a single document
  - → ehri/corpus/EHRI-ET-WL05320107\_EN\_YI.xml

#### DiScholEd - Éditions scientifiques numériques

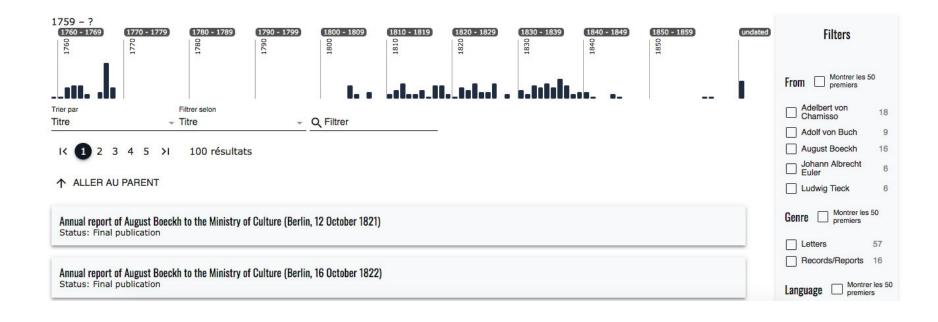

und unserem Flor zu hoffen, daß er irgendwo stetig angehängt werde. — Theremin ist hier ein beweibter angesehener Prediger —

nun zu mir zurücke. - der Winter rief mich nach der Stadt zurücke und ich ward wieder, was ich nicht zu sein aufgehört, ein Student unserer universität, ich habe Zoologie, Mineralogie vergleichende Anatomie geschrie getrieben ich bewege mich in der Encyclopadie der Natur Wissen schaft herum, suche mich tüchtig und tüchtiger zu machen, nehme zu Zeiten das Lateinische wieder vor, arbeite auf den Museen an deren Aufstellung - Lichtenstein liebt mich und findet mich brauchbar, und kurz ich bin nicht ohne gegründete Hoffnung, binnen ein Paar Jahre, wenn eine gelehrte Reise unter nomen wird - wenn - wie es Plan, ist, junge Leute für die Museeen und den Botanischen Garten reisen sollen, dazu ernannt ausgesucht werden, und mich dazu als tüchtig dazu vor mir selber zu stehen -So stehts mit mir Adelf - Ich habe mich von der Spekulation zu der Erfahrung -

und unserem Flor zu hoffen, daß er irgendwo stetig angehängt werde.

— Theremin ist hier ein beweibter angesehener Prediger —

nun zu mir zurücke. — der Winter rief mich nach der Stadt zurücke und ich ward wieder, was ich nicht zu sein aufgehört, ein Student unserer universität, <sup>1</sup> ich habe *Zoologie, Mineralogie* vergleichende Anatomie getrieben — ich bewege mich in der Encyclopadie der Natur Wissenschaft herum, suche mich tüchtig und tüchtiger zu machen, nehme zu Zeiten das Lateinische wieder vor, <sup>2</sup> arbeite auf den Museen an deren Aufstellung <sup>3</sup> – *Lichtenstein* liebt mich und findet mich brauchbar, und kurz ich bin nicht ohne gegründete Hoffnung, binnen ein Paar Jahre, wenn eine gelehrte Reise unternomen wird – wenn – wie es Plan ist, junge Leute für die Museeen und den Botanischen Garten <sup>4</sup> reisen sollen. dazu ausgesucht werden, und als tüchtig dazu vor mir selber zu stehen — So stehts mit mir Adelf <sup>5</sup> — Ich habe mich von der Spekulation zu der Erfahrung –

- Chamisso studied medicine at the Berlin University from October 1812. →
- Chamisso took part in a college of F. A. Wolf at the Berlin University (cf. Feudel (1988), p. 93).
- Chamisso helped Lichtenstein to set up the collections of natural objects in the Berlin royal museums (cf. Feudel (1988), p. 93).
- In Riegel's Correspondance d'Adalbert de Chamisso, Fragments inédits, the phrase "und den Botanschischen Garten" is being omitted.
- 5 This salutation is the Germanized version from the Greek expression for "brother" (αδελφός). < →</p>

- 4 -

age, give the effort I have given to establish that common bureau,) that I have tried to save it, or to save something of it. And that is what I am very sorry I could not speak of with you. Because writing and dictating English is most unsatisfactory to me.

Our "Conciliation" is the spirit which has always inspired and supported all kind of serious efforts for a good organisation of pacific activity. That is why we have given our help to the meetin of the three Associations and others, like Italian, Belgian, and so on, in Paris, in London, in Bruxelles. - That is why the CARNEGIE ENDOWMENT which has been, from the beginning, a fruit of our CONCILIATION, has supported these meetings by paying some of the expense. This contribution was a wise one: it was only too modest.

My conclusion now is this one; it is the only way to save the necessary cooperation of the generous private activities of our two countries with our other allied, and all nations in the future.

I propose that our **CONCILIATION** together with the **CARNEGIE ENDOWMENT** contributes to the keeping of a small common Bureau in **Paris**, next our European Bureau of the **rue Pierre-Curie**, I have taken upon my responsability to secure one small apartment just next our own apartment, same house, 24 **rue Pierre-Curie**. There, we shall have a few rooms, which we need for our natural expansion. Besides, we shall keep the drawing rooms for the common Bureau of the three Associations for a **LEAGUE OF NATIONS**. There **Miss MATHEWS** will remain with two or three young secretaries of her choice who have proved already their aptitude and devotion. So our

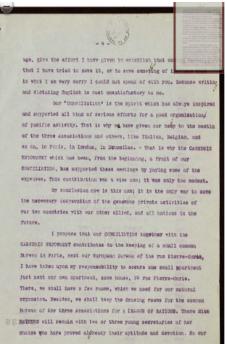

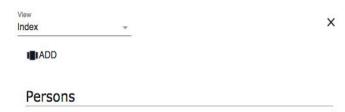

#### Matthews, (Unknown name)

Gender: Female

#### Organisations/Groups

#### Carnegie Endowment for International Peace

Conducts research programs, discussions, publications on international affairs and the american foreign policy. Until 1948, it was composed of 3 divisions: Intercourse and education, Economics and history, International law.

Peter Parker House, Washington D.C., United States of America (1910-1948)

#### League of Nations

20th-century intergovernmental organisation, predecessor to the United Nations, founded in 1920 Palais Wilson, Geneva, Switzerland

#### Association for international conciliation

Association that aims to improve mediation between countries (especially between Europe and the United States). Paris, France

#### English version with named entities

Original version with named entities

- remaie Judiai Activist, 33 years old.

#### Łódź

Protocol Number 107

(Compiled on January 5, 1940)

On September 5, 1939, our Jews in Łódź volunteered en masse for the **military**. But there was no guarantee [to be enlisted] and they were not employed.

En masse Jews took part in building trenches etc.

The **Germans** invaded **Łódź** on September 8 around 6pm. Only **small military units** arrived, who did not at all let the population feel their attitude towards them.

The local **Germans** took in the invading **Germans** enthusiastically, welcoming them with flowers, offering them wine and pastries.

The **Polish** and Jewish **male** population in military age left **Łódź** in masses in the night from September 5 to 6.

Officially, the **German army** invaded **Łódź** on September 9 in the morning hours between 10 and 12.

The streets were overcrowded with local **Germans** who welcomed the **German army** with enthusiasm calling out 'Heil **Hitler**' etc. The **Germans** population was dressed festively. The **men** with top hats. The **women** in festive attire.

English version with named entities

Original version with

named entities

עזעלשאַפטזעכע טועון, טכיאו אַזט.

#### לאדזש.

פראַטאַקאַל נומער 107

(צונױפֿגעשטעלט דעם 5־טן יאַנואַר 1940)

עספּטעמבער 1939 האָבן ייִדן בײַ אונדז מאַסנווייס געמאָלדן אַלס פֿרייוויליקע. דעם 5־טן סעפּטעמבער 1939 האָבן ייִדן בײַ אונדז מאַסנווייס.

וו "דן האָבן זיך מאַסנווײַס באַטייליקט אין בויען שוצגראַבנס אאַז"וו.

דעם 8־טן סעפּטעמבער אָרום 6 אָװנט. געקומען זענען די די דייטשן זענען אָריין קיין לאָדזש דעם 8־טן סעפּטעמבער אָרום 6 אָװנט. געקומען זייער באַציִונג בלויז קליינע מיליטערישע אָפּטיילונגען, װעלכע האָבן בכּלל נישט געלאָזט שפּירן זייער באַצֿעלקערונג בעויז דער באַפֿעלקערונג.

די אָרטיקע דײַטשן האָבן באַגײַסטערט אױפֿגענומען די אַרײַנקומענדיקע דײַטשן, באַגעגנט זײ מיט בלומען, מכבד געװען מיט װין און געבעקס.

די פּוילישע און ייִדישע מענער־באַפֿעלקערונג אין מיליטער־עלטער האָבן מאַסנווײַס פֿאַרלאָזן די פּוילישע און ייִדישע מענער־באַפֿעלקערונג אין דער נאַכט פֿון 5־טן אױפֿן 6־טן סעפּטעמבער.

אָפֿיציעל האָט די **דײַטשע אַרמײ** אָרײַנגעמאַרשירט קײ**ן לאַדזש** דעם 9־טן סעפּטעמבער אין די אַפֿיציעל האָט די **דײַטשע אַרמײ** אָרײַנגעמאַרשירט קײן לאַדזש 10 – 12 פֿאַרמיטאָג.

די גאַסן זענען געווען פֿול מיט אָרטיקע דײַטשן, וועלכע האָבן אויפֿגענומען די אַרמיי מיט באַגײַסטערטע אויסרופֿן, ווי 'הײַל היטלער' ופּד'. די דײַטשע באַפֿעלקערונג איז געווען יום־באַגײַסטערטע אויסרופֿן, ווי 'הײַל היטלער' ופּד'. די דײַטשע באַפֿעלקערונג איז געווען יום־טובֿדיקע טואַלעטן. זי מענער אין צילינדערס, די פֿרויען אין יום־טובֿדיקע טואַלעטן.

געווען אויך אויף די גאַסן **פּאַליאַקן**, פֿון וועמענס פּנימער מ'האַט אַראַפּגעלייענט

## A LARGER SET OF APPLICATIONS AND EXAMPLES

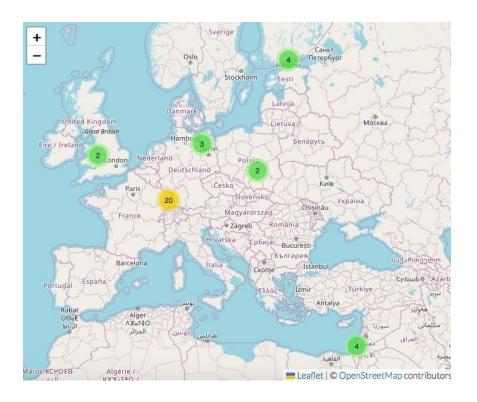

#### TEI Publisher registry available on their website

- → <a href="https://www.e-editiones.org/map/">https://www.e-editiones.org/map/</a>
- Register all the applications created with TEI Publisher and shared with e-editiones
- Access to its **location** on the map, a summary of its **content**, the **link** to the instance and how to **contact** the person in charge

## Examples

- ☐ The Salomon Project:

  <a href="https://tei.mittelalter.uni-tuebingen.de/exist/apps/s">https://tei.mittelalter.uni-tuebingen.de/exist/apps/s</a>

  <a href="mailto:alomon/index.html">alomon/index.html</a>
- ☐ Travel Journals of Johann Conrad Fischer

  1794–1851: <a href="https://johannconradfischer.com/">https://johannconradfischer.com/</a>
- □ TraveLab:
  <a href="https://teipublisher.info/exist/apps/TraveLab/index">https://teipublisher.info/exist/apps/TraveLab/index</a>
  .html
- Desenrollando el cordel:<a href="https://desenrollandoelcordel.unige.ch/inicio.html">https://desenrollandoelcordel.unige.ch/inicio.html</a>

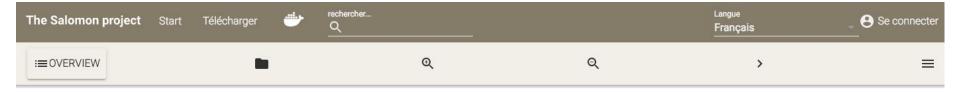

| De uoce corui.                  | Nouellas audierit.              | It designat.                |
|---------------------------------|---------------------------------|-----------------------------|
| De uoce galli.                  | Portatione uasis domo ad dom    | Augmentu honoris.           |
| De motu oculi.                  | Lis uenerit ad pugna.           | Bonu inuenerit.             |
| De sonitu ignis.                | Necatione amici et casum.       | Hospes uenerit.             |
| De ululatione canis.            | Litem.                          | Pauore de fure.             |
| De uoce soricu.                 | Non bene exierit.               | Inuenerit quod amat.        |
| De incensione uestimti.         | Neq bonu neq malum.             | Leticia.                    |
| De tre motu.                    | Co bonum n et sang effusion ip. | Neq bonu neq malu.          |
| De clamatione catte.            | Timebunt ignem.                 | Inuenerit refrigeriu.       |
| De effusione seminis.           | Egritudinem.                    | Augmtu bonum.               |
| De casura auiu in uia iuxta te. | Pauore de fure                  | Regnum infestinat.          |
| De obuiatione siluatice fere    | Patriarcha moriet.              | Imitatio bona. <sup>2</sup> |
| De subito extinctu candele.     | Dom adquisierit.                | Patriarcha moriet.          |
| De catto uigilantesup foram.    | Aliqm causa pdiderit.           | Seruu emet.                 |
| Si brachium saliet.             | Dormitione et gaue sonu.        | Egritudine habebit.         |
| De pauore uisionis sonii.       | Dolore et angustiam.            | Vestimtu nouum.             |
| CI committee committee          | Viam                            | Commelian andham            |
|                                 |                                 |                             |

| Translati              | on                                                               | Facsimile | Notes                            |
|------------------------|------------------------------------------------------------------|-----------|----------------------------------|
| ırn.                   | Neither good nor bad.                                            |           | Happiness.                       |
| s.                     | Destruction and bloodshed in the province. Neither good nor bad. |           |                                  |
| •                      | They will fear fire.                                             |           | Relief will be found.            |
| ed.                    | Illness.                                                         |           | A good increase.                 |
| the road next to you.  | Fear of theft.                                                   |           | An attack on the kingdom.        |
| a wild animal.         | A patriarch will die.                                            |           | A good imitation.                |
| uishes suddenly.       | A house will be acquired.                                        |           | A patriarch will die.            |
| ch in the window.      | Something was lost.                                              |           | A slave is bought.               |
| hes.                   | Sleep and a bad dream.                                           |           | S/he will be ill.                |
| on in a dream.         | Grief and anguish.                                               |           | A new garment.                   |
| garment.               | A journey                                                        |           | S/he will be punished.           |
| denly burnt.           | Neither good nor bad.                                            |           | Delight and joy.                 |
| ears in the courtyard. | Dispute and accusation.                                          |           | A guest will arrive.             |
| s.                     | Goodness will come to hi                                         | m.        | S/he will see a powerful person. |
| s.                     | Destruction and dispute.                                         |           | Travel and movement from a place |

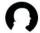

#### Schaffhausen-Basel, 7 August 1814

I On Sunday, August 7th, I left here for Basel in the company of my young friend Ringk von Wildenberg, who, coming from Italy, also intended to travel to London, in order to continue the following day with the courier via Belfort to Paris. However, the route had not yet been re-established since the peace, so we were forced to take the detour via Colmar and Nancy.

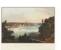

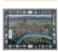

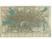

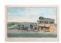

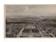

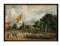

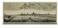

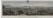

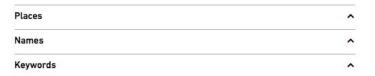

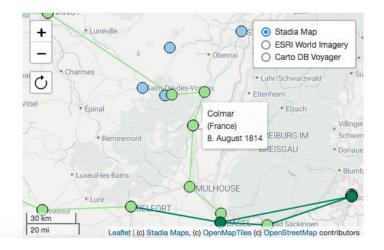

Start

-- I journeyed first from my native town to

the River Ebro to Tortosa, From there I

went a journey of two days to the ancient

city of Tarragona with its Cyclopean and

Greek buildings. The like thereof is not

found among any of the buildings in the

country of Sepharad. It is situated by the

congregation, including sages, wise and

illustrious men, such as R. Shesheth, R.

Shealtiel, R. Solomon, and R. Abraham,

Merchants come thither from all quarters

with their wares, from Greece, from Pisa,

Palestine, Africa and all its coasts. Thence it

son of Chisdai. This is a small city and

beautiful, lying upon the sea-coast.

Genoa, Sicily, Alexandria in Egypt,

Barcelona, where there is a holy

sea, and two days' journey from the city of

the city of Saragossa, and thence by way of

Télécharger

X

rechercher... Q

Hebrew (Asher 1840)

Langue Français

Se connecter

 $\equiv$ 

 $\equiv$ 

#### Benjamin of Tudela

**↑** PREVIOUS

NEXT **♣** 

**I**AJOUTER UNE VUE

View

English (Adler 1907) [Geo-Narrative 1]

[Geo-Narrative 1]

×

אמר רבי בנימו בר יונה ז"ל יצאתי תחלה מעיר שרקושטה וירדתי דרך נהר איברו לטורטושה ומשם הלכתי דרך שני ימים לעיר טרכונה הקדמונה והיא היתה מבנין ענקים ויונים ולא נמצא כבנין ההוא בכל-ארצות ספרד והיא יושבת על הים| ומשם שני ימים לעיר ברצלונה ויש שם קהל קדוש ואנשים חכמים ונבונים ונשיאים גדולים כגון רבי ששת ורבי שאלתיאל ורבי שלמה בן רבי אברהם בן חסדאי זייל והיא עיר קטנה ויפה ויושבת על-שפת הים באים אליה בסחורה תגרים מכל-מקום מארץ יון ופישה וגינואה וסיסילייא וארץ אלכסנדריה של מצרים ומארץ ישראל וכל גבוליה. ומשם מהלד יום וחצי לגירונדה ובה קהל קטן מיהודים. ומשם מהלך שלשת ימים לנרבונה והיא עיר קדומה לתורה וממנה תצא תורה לכל- הארצות ובה חכמים גדולים ונשיאים ובראשם רבי קלונימום בו הנשיא הגדול רבי טודרום זייל מזרע בית דוד מכונה ביחום ויש לו נחלות וקרקעות מאת מושלי הארץ ואין אדם יכול ליקח ממנו בחזקה. ובראשם רבי אברהם ראש

× Arabic (Haddad 1945)

[Geo-Narrative 1]

كان رحيلي في أول الأمر عن مدينة سر قسطة 1. فانحدرت منها بطريق نهر إبرة إلى طرطوشة 2. وبلغت بعد مسيرة يومين مدينة طر كونة القديمة، ذات الأو ابد الجسيمة من بناء الجبايرة وأسلاف الاغريق، مما لا نظير له في جميع بلاد الأسبان، وموقعها على شاطئ النحر ومنها على مسيرة يو مين: - ير شلونة Barcelona و فيها طائفة من اليهود وجماعة من العلماء والحكماء والرؤساء الكبار منهم الرابيون ششت وشنالتيال وسليمان بن إبر اهيم بن حسداي. والمدينة، على صغر ها جميلة. يؤمها التجار من اليونان وبيزة وجنوة وصقلية وإسكندرية مصر وفلسطين وما والاها وسواحل إفريقية، للبيع والشراء. وعلى مسيرة يوم ونصف اليوم منها:-جير ندة Gerona و فيها طائفة صغيرة من اليهود. و على مسيرة ثلاثة أيام منها: - أربونة Narbonne الشهيرة بمجامعها العلمية، مصدر العلم و الدين للأقطار المجاورة. وفيها عدد كبير من الأشراف والعلماء، على ر أسهم ر . قلو نيموس ابن العلامة الرئيس الجليل تبودور وس طاب ذكره، من آل الملك داود، وبيده الوثائق التي تؤيد صحة نسبه، و هو ذو أملاك و عقار ات

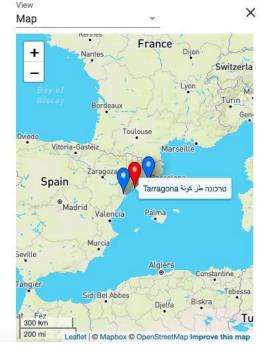

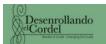

Home

Corpus

Results

About

Help

Searc

Search in texts

Language English

Home / Moreno collection / Moreno\_319

#### Admirable historia de Don Carlos y Lucinda - 1862

METADATA

CONTENTS

**PLACENAMES** 

**ILLUSTRATIONS** 

DOWNLOAD

COMPARE [

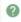

Número 347.

#### ADMIRABLE HISTORIA

de don Cárlos y Lucinda, naturales de Valencia, y como á un hijo que tuvieron llamado Julian, le habló un Ciervo saliendo á caza. Declarase lo que le dijo, y lo que despues sucedió á Julian.

#### PRIMERA PARTE.

Suene el clarin de la fama con sus sonoros acentos, y por la region del aire esparza sus dulces écos: oiga todo enamorado, atienda todo discreto, todo galán presto oidos, todo jóven esté atento, los que de finos se precian,

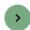

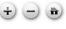

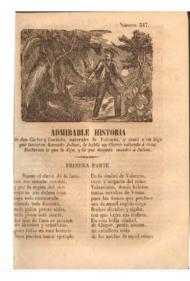

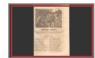

## **RESOURCES**

### Resources

TEI Publisher: https://teipublisher.com/index.html TEI Publisher Documentation: https://teipublisher.com/exist/apps/tei-publisher/documentation?odd=docbook.odd TEI Processing Model: <a href="https://tei-c.org/release/doc/tei-p5-doc/en/html/TD.html#TDPMPM">https://tei-c.org/release/doc/tei-p5-doc/en/html/TD.html#TDPMPM</a> TEI Publisher GitHub: https://github.com/eeditiones TEI Publisher registry: <a href="https://www.e-editiones.org/map/">https://www.e-editiones.org/map/</a> e-editiones: https://www.e-editiones.org/ Digital Scholarly Editions: <a href="https://discholed.huma-num.fr/exist/apps/discholed/index.html">https://discholed.huma-num.fr/exist/apps/discholed/index.html</a> The Salomon Project: <a href="https://tei.mittelalter.uni-tuebingen.de/exist/apps/salomon/index.html">https://tei.mittelalter.uni-tuebingen.de/exist/apps/salomon/index.html</a>

Travel Journals of Johann Conrad Fischer 1794–1851: <a href="https://johannconradfischer.com/">https://johannconradfischer.com/</a>

TraveLab: https://teipublisher.info/exist/apps/TraveLab/index.html

Desenrollando el cordel: <a href="https://desenrollandoelcordel.unige.ch/inicio.html">https://desenrollandoelcordel.unige.ch/inicio.html</a>

## Thank you for your attention

Any questions?

Contact : floriane.chiffoleau[at]inria.fr